# *Príklady na operácie po prvkoch matice*

*Element by Element*

*matematické operácie po prvkoch*

# **Element by Element**

 $\Rightarrow$  Operácie element by element sú také, že sa pracuje s každým prvkom matice samostatne.

 $\Rightarrow$  Pre zápis takýchto operácií používame bodku ". " pred operátorom

 $>>$  A=[1 2 3; 4 5 6];  $>> B=[9 8 7 ; 6 5 4 ; 3 2 1];$  $>> C=A.*B$ ??? Error using ==> times Matrix dimensions must agree

# **Násobenie po prvkoch**

 $\Rightarrow$  Matice musia byt rovnako veľké, inak programové prostredie MATLAB vypíše chybu

$$
\begin{pmatrix}\na_{11} & a_{12} & \dots & a_{1n} \\
a_{21} & a_{22} & \dots & a_{1n} \\
\vdots & \vdots & \vdots & \vdots \\
a_{m1} & a_{m2} & \dots & a_{mn}\n\end{pmatrix} \cdot \begin{pmatrix}\nb_{11} & b_{12} & \dots & b_{1n} \\
b_{21} & b_{22} & \dots & b_{1n} \\
\vdots & \vdots & \vdots & \vdots \\
b_{m1} & b_{m2} & \dots & b_{mn}\n\end{pmatrix} = \begin{pmatrix}\na_{11} * b_{11} & a_{12} * b_{12} & \dots & a_{1n} * b_{1n} \\
a_{21} * b_{21} & a_{22} * b_{22} & \dots & a_{2n} * b_{2n} \\
\vdots & \vdots & \vdots & \vdots \\
a_{m1} * b_{m1} & a_{m2} * b_{m2} & \dots & a_{mn} * b_{mn}\n\end{pmatrix}
$$

**Výstup z násobenia po prvkoch v programovom prostredí MATLAB:**

```
>> A=[1 2 3 ; 4 5 6; 7 8 9];
\gg B=[9 8 7 ; 6 5 4 ; 3 2 1];
>> C=A.*BC =9 16 21
  24 25 24
  21
     16 9
```
 $\Rightarrow$  Násobenie po prvkoch je možné aj skalárom, ale pri tomto násobení nie je potrebné použiť bodku pred násobením.

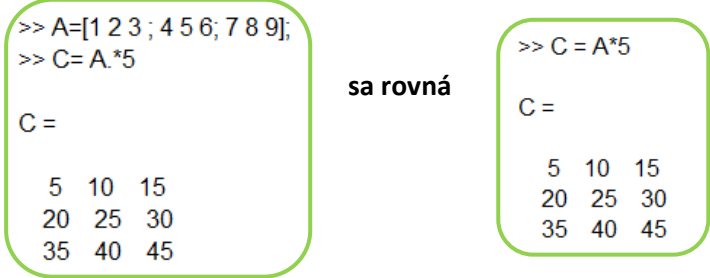

# **Delenie po prvkoch**

# **Výstup delenia po prvkoch v programovom prostredí MATLAB**

 $\Rightarrow$  Delenie tak ako násobenie musí byť prevádzané s maticami rovnakých rozmerov, inak nastane chyba.

```
>> A=[5,10,15;20,25,30;35,40,45];
\gg B=[1,2,3;4,5,6];
>> C=A/B??? Error using ==> rdivide
Matrix dimensions must agree.
```

```
>> A=[5,10,15;20,25,30;35,40,45];
\gg B=[1,2,3,4,5,6,7,8,9];
>> C=A/BC =5\quad 5\quad 55\quad 5\quad 55\quad 5\quad 5
```
# **Umocňovanie po prvkoch**

$$
\begin{pmatrix}\na_{11} & a_{12} & \dots & a_{1n} \\
a_{21} & a_{22} & \dots & a_{1n} \\
\vdots & \vdots & \vdots & \vdots \\
a_{m1} & a_{m2} & \dots & a_{mn}\n\end{pmatrix}\n\begin{pmatrix}\nb_{11} & b_{12} & \dots & b_{1n} \\
b_{21} & b_{22} & \dots & b_{1n} \\
\vdots & \vdots & \vdots & \vdots \\
b_{m1} & b_{m2} & \dots & b_{mn}\n\end{pmatrix}\n=\n\begin{pmatrix}\na_{11}^{b_{11}} & a_{12}^{b_{12}} & \dots & a_{1n}^{b_{1n}} \\
a_{21}^{b_{21}} & a_{22}^{b_{22}} & \dots & a_{2n}^{b_{2n}} \\
\vdots & \vdots & \vdots & \vdots \\
a_{m1}^{b_{m1}} & a_{m2}^{b_{m2}} & \dots & a_{mn}^{b_{mn}}\n\end{pmatrix}
$$

#### **Výstup umocňovania po prvkoch v programovom prostredí MATLAB:**

$$
\begin{array}{c}\n\triangleright \text{A=[2,3,5,4,5,2;1,3,2]}, \\
\triangleright \text{B=[2,2,1;2,1,2,3,1,3]}, \\
\triangleright \text{C=A}^{\text{AB}} \\
\text{C} = \n\end{array}
$$
\n4 9 5  
\n16 5 4  
\n1 3 8